# **Credit for Contributions to Qualifying Charitable Organizations**

For the calendar year 2013 or fiscal year beginning  $(M, M, D, D, Y, Y, Y, Y)$  and ending  $(M, M, D, D, Y, Y, Y, Y)$ .

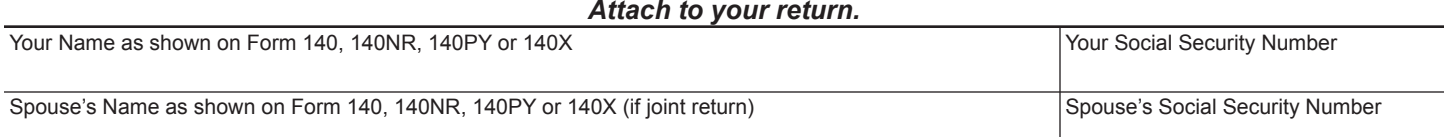

## **Part I: Current Year's Credit**

#### **SECTION A – Contributions to Qualifying Charitable Organizations**

Complete **Section A** if you made cash contributions to a qualifying charitable organization other than a qualifying foster care charitable organization. Do not include donations to a qualifying foster care charitable organization in Section A. NOTE: If you made cash contributions to more than three qualifying charities, attach a separate schedule.

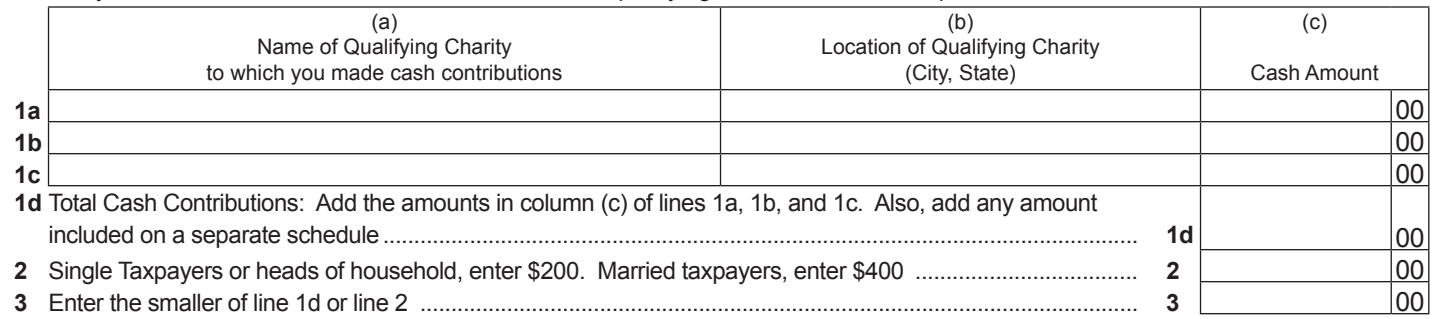

• **If you did not make any cash contributions to a qualifying foster care organization, and your filing status is:**

• Single, head of household, or married filing joint, do the following:

- Enter the total amount from line 3 on line 15 in Part III.
- • Skip Section B, and go to Part II.
- • Married filing separate (see instructions)
	- In most cases, enter one-half (1/2) of the amount from line 3 on line 15 in Part III.
	- • Skip Section B, and go to Part II
- • **If you made any cash contributions to a qualifying foster care charitable organization, do the following:**
	- • Enter amount from line 3 on line 5 in Section B.
	- • Complete Section B.

#### **SECTION B – Contributions to Qualifying Foster Care Charitable Organizations**

Complete **Section B** to claim a credit for cash contributions made to a qualifying foster care charitable organization that provides foster care services to foster children in Arizona.

NOTE: If you made cash contributions to more than three qualifying foster care charities, attach a separate schedule.

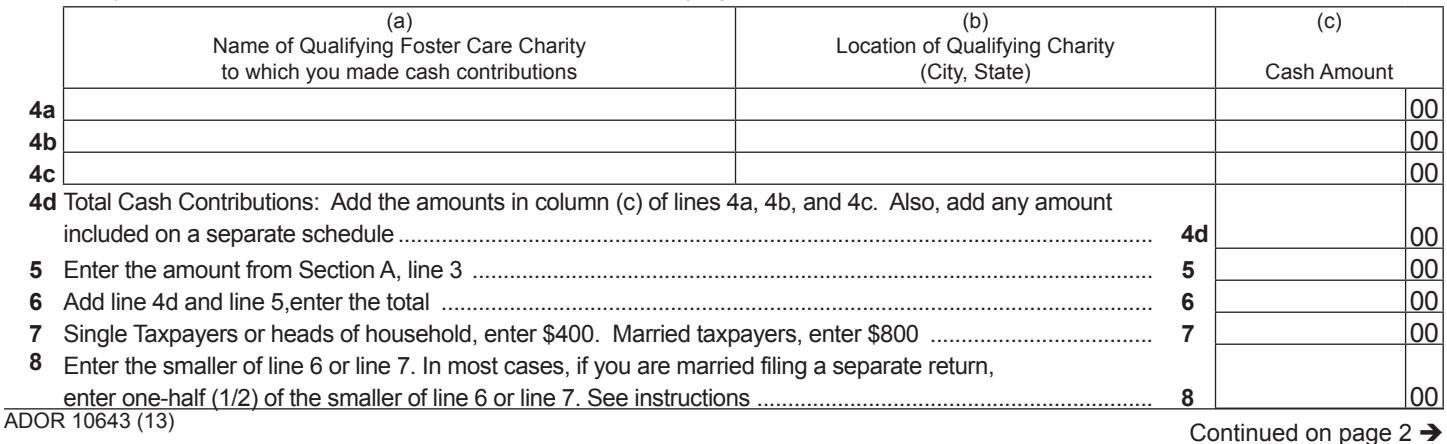

## **Part II: Available Credit Carryover**

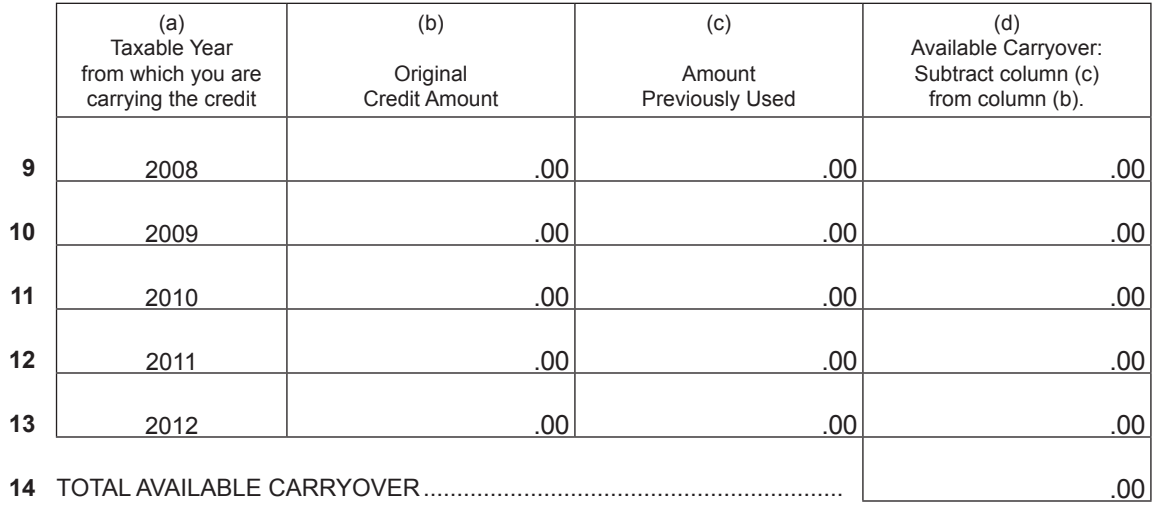

### **Part III: Total Available Credit**

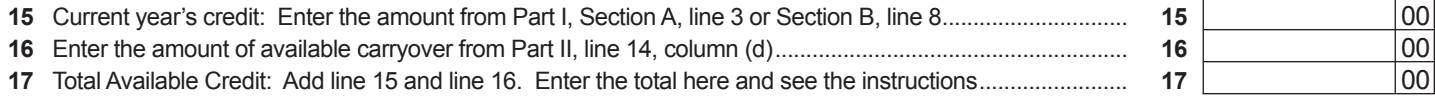

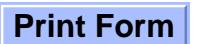